# **EMResource QRGs**

[Home](https://confluence.juvare.com/display/PKC/User+Guides) > [EMResource](https://confluence.juvare.com/display/PKC/EMResource) > [Community Resources - General](https://confluence.juvare.com/display/PKC/EMResource+Community+Resources+-+General) > Quick Reference Guides (QRGs) and Technical Guides

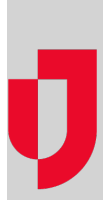

Quick reference guides (QRGs) and Technical Guides are PDF documents that cover specific topics or procedures in a portable format that can be printed and distributed.

## Activate Account and Log In

[Juvare Login Services Activate Account and Log In](https://confluence.juvare.com/download/attachments/13449476/Juvare_Login_Services_Activate_Account_and_Log_In.pdf?version=1&modificationDate=1620911481307&api=v2)

#### **Statuses**

[Update Resource Statuses](https://confluence.juvare.com/download/attachments/13449476/EMResource-Update-Resource-Statuses-QRG.pdf?version=1&modificationDate=1546945527219&api=v2)

[Update Event Status](https://confluence.juvare.com/download/attachments/13449476/EMResource-Update-Event-Statuses-QRG.pdf?version=1&modificationDate=1546945646844&api=v2)

[Using NEDOCS Saturation Score](https://confluence.juvare.com/download/attachments/13449476/EMResource-Use-NEDOCS-Score-QRG.pdf?version=1&modificationDate=1546945715136&api=v2)

## Preferences

[User Information and Preferences](https://confluence.juvare.com/download/attachments/13449476/EMResource-User-Information-Preferences-QRG.pdf?version=1&modificationDate=1546946274346&api=v2)

[Update User Information](https://confluence.juvare.com/download/attachments/13449476/EMResource-Update-User-Information-QRG.pdf?version=2&modificationDate=1546945826904&api=v2)

### **Setup**

[Create Shared Dashboards](https://confluence.juvare.com/download/attachments/13449476/EMResource-Create-Shared-Dashboard-QRG.pdf?version=1&modificationDate=1546945876982&api=v2)

[Manage Sub-Resources](https://confluence.juvare.com/download/attachments/13449476/EMResource-Create-Manage-Sub-Resources-QRG.pdf?version=1&modificationDate=1546945904639&api=v2)

### Technical Guides

[Partner Interoperability Development Guide](https://confluence.juvare.com/download/attachments/13449476/EMResource_Partner_Interoperability.pdf?version=1&modificationDate=1596210051002&api=v2)

[Post Resource Status API](https://confluence.juvare.com/download/attachments/13449476/EMResource%20postResourceStatus%20API.pdf?version=1&modificationDate=1596210274264&api=v2)

**Helpful Links**

[Juvare.com](http://www.juvare.com/)

[Juvare Training Center](https://learning.juvare.com/)

[Announcements](https://confluence.juvare.com/display/PKC/EMResource#PKCEMResource-EMRAnnouncementsTab)

[Community Resources](https://confluence.juvare.com/display/PKC/EMResource#PKCEMResource-EMRCRTab)